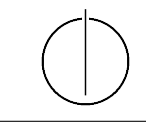

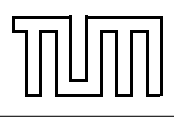

## Übung zur Vorlesung Einführung in die Informatik 2 für Ingenieure (MSE) Alexander van Renen (renen@in.tum.de) <http://db.in.tum.de/teaching/ss20/ei2/>

Blatt Nr. 12

## Aufgabe 1: SQL als DDL

Gegeben sei das folgende UML-Modell, bei dem wir die Relation verheiratet nach dem deutschen Gesetz (d.h. jeder Mensch kann höchstens einen Ehegatten haben) und die Relation ElternVon im biologischen Sinn (d.h. jeder Mensch hat genau eine Mutter und einen Vater) modelliert haben:

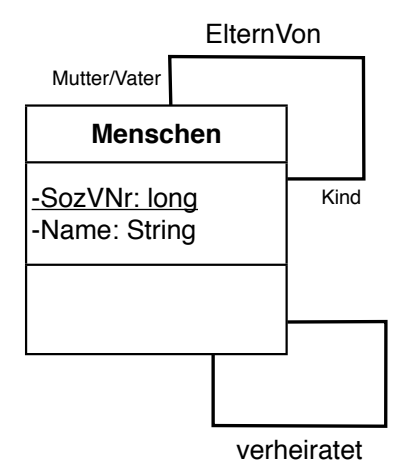

Bestimmen Sie sinnvolle Multiplizitäts-Angaben. Geben Sie dann die SQL-Statements zur Erzeugung der Tabellen an, die der Umsetzung des Diagramms in Relationen entsprechen! Verwenden Sie dabei not null, primary key, references, unique und cascade.